## **Indexation des articles**

- Se former - Aller plus loin -

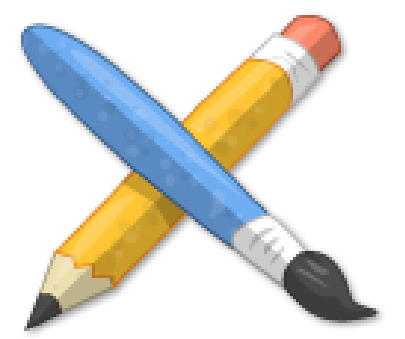

Date de mise en ligne : jeudi 29 décembre 2016

**Copyright © Escal V4 - Tous droits réservés**

On peut proposer une recherche d'articles en fonction de mots-clés.

## Là, il vous faudra

- créer des groupes de mots-clés correspondants aux thèmes que vous souhaitez et y créer vos mots-clés
- afficher la noisette Recherche multi-critères
- et le plus long, attribuer un ou plusieurs mots-clés de ces groupes à vos articles

De plus, si vous affichez la noisette [Mots-clés as](http://escal.ac-lyon.fr/spip/spip.php?article198)sociés dans la page article, cette noisette affichera les mots-clés en question et permettra une navigation par mots-clés.